Тепловые потери. Коэффициент полезного действия котла

#### **Тепловые потери**

Теплота, выделившаяся в результате горения топлива в топке, полностью использована быть не может. Часть теплоты теряется, тем самым снижается основная характеристика котла экономичность его работы. Главной задачей при проектировании и эксплуатации котла является повышение его эффективности посредством снижения потерь теплоты. Различают следующие тепловые потери, отнесенные к 1 кг сжигаемого топлива и выраженные в процентах:

$$
Q_{no\partial} = Q_1 + \Sigma Q_{\text{NOT}}
$$

где Q*под* – количество теплоты, подведенной к паровому котлу, кДж/кг;

 $Q_1$  – полезно использованная теплота, кДж/кг;

Qпот – тепловые потери, кДж/кг *тепловые потери:*

*1) с уходящими газами,* 

*2)от химической неполноты горения,* 

*3)от механической неполноты горения* 

*4)в окружающую среду.*

#### **Потеря теплоты с уходящими газами** *q2.*

Энтальпия I<sub>VX</sub> — это количество теплоты в килоджоулях на килограмм, которым располагают продукты сгорания топлива массой 1 кг.

$$
q_2 = \frac{Q_2}{Q_H^P} 100 = \frac{I_{yx} - Q_{\Phi.B.} - Q_{\Phi.T.}}{Q_H^P} 100
$$

где Q<sup>2</sup> - потерянная с уходящими газами теплота

Qф.<sup>в</sup> - физическая теплота воздуха

Qф.<sup>т</sup> - физическая теплота топлива Способы снижения:

1. Установкой экономайзеров и воздухоподогревателей и применением совершенных топочных устройств, обеспечивающих горение при малом коэффициенте избытка воздуха.

2. Регулярная очистка поверхностей нагрева от сажи и накипи, которые ухудшают теплообмен между газами и нагреваемой средой, в результате чего значительная часть теплоты газов уносится в атмосферу

Снижение температуры отходящих газов ограничивается температурой конденсации паров серной кислоты 125—130°С.

В главных котлах она составляет 2-*7%,* а во вспомогательных значительно выше.

# **Потеря теплоты от химической неполноты горения**  *q3*

Потеря определяется содержанием в уходящих газах продуктов неполного сгорания топлива (СО, водород Н<sub>2</sub>, метан СН<sub>4</sub>)

Химический состав уходящих газов определяют с помощью газоанализаторов. Причины неполного сгорания:

1) недостаток или подаваемого воздуха;

2) некачественный распыл топлива

 $q_3$  = MαCO, (6.3)

где *М* - коэффициент, равный 3,14-3,3; меньшие значения М соответствуют более низкому коэффициенту избытка воздуха α.

**Потеря теплоты от механической неполноты горения q4** 

У котлов, работающих на жидком топливе, при их правильной технической эксплуатации потери  $q_4$  практически нет и ее не учитывают  $(q_4=0)$ . При сжигании жидкого топлива потеря может возникнуть лишь при плохом распыливании мазута, больших отклонениях коэффициента избытка воздуха от оптимального значения, неправильной эксплуатации котла, что проявляется в виде отложений сажи и коксообразования.

## **Потеря теплоты в окружающую среду через наружные поверхности q5.**

Потеря зависит от размеров котла, компоновки воздушных трактов, обшивки и качества изоляции.

Потеря составляет примерно для главных котлов  $-0.5-1\%$ , для вспомогательных  $-2-2.5\%$  и выше.

## **Коэффициент полезного действия**

#### **Вспомогательный котёл**

Основное уравнение теплового баланса для котлов, работающих на жидком топливе  $Q_H^P = Q_1 + Q_2 + Q_3 + Q_5$ 

Умножив обе части уравнения на  $100/Q<sup>P</sup><sub>H</sub>$ , получим:

 $100 = q_1 + q_2 + q_3 + q_5$  (6.6)

Величина  $q_1 = (Q_1/Q_H^P)100$  представляет собой коэффициент полезного действия ɳ<sup>к</sup> котла, т. е. отношение полезно использованной теплоты к низшей теплоте сгорания топлива, выраженное в процентах,

 $n_k=100-(q_2+q_3+q_5)$ 

Рассмотренный способ определения КПД котла называется методом определения по обратному балансу и обычно используется в том случае, если в период испытаний трудно определить точное количество воды, пара и топлива.

Если взять котел, вырабатывающий перегретый, насыщенный и охлажденный пар, у которого произведенные количества перегретого D<sub>п</sub>, насыщенного  $D_{\mu}$  и охлажденного  $D_{\alpha}$  пара, а также расход топлива В, выраженные в килограмм в час, известны, то коэффициент полезного действия котла может быть определен по прямому балансу, составленному для его пароводяного тракта (рис. 6.1).

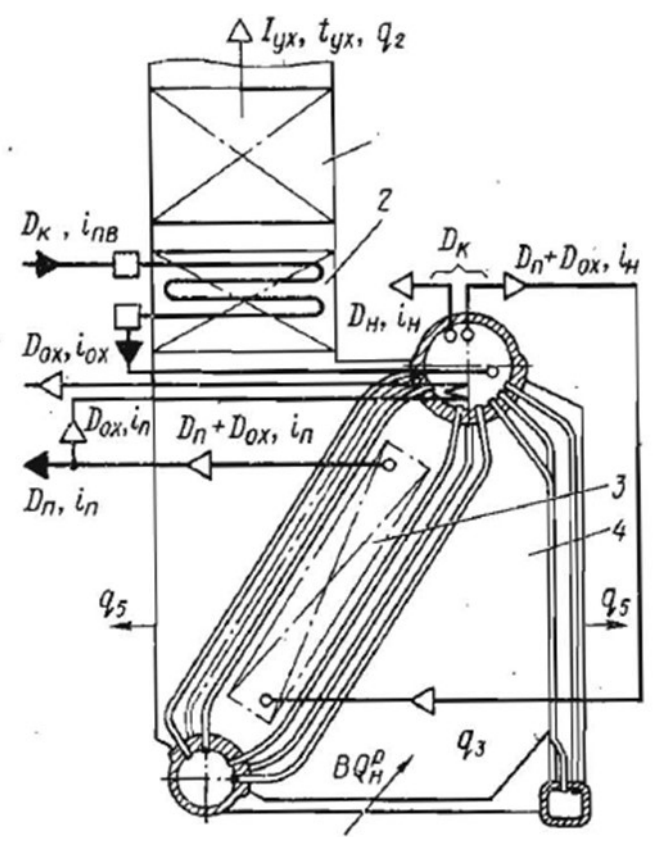

Рис.6.1. Принципиальная схема пароводяного котла:

1 – воздухоподогреватель; 2 – экономайзер; 3 – пароперегреватель; 4 – топка.

Коэффициент полезного действия определяется как отношение количества теплоты, израсходованной на производство пара, к количеству теплоты, выделенной за этот же промежуток времени сожженным топливом.

$$
\eta_{\kappa} = \frac{D_{\text{H}}(i_{\text{H}} - i_{\text{H.B.}}) + D_{\text{H}}(i_{\text{H}} - i_{\text{H.B.}})}{BQ_{\text{H}}^{P}} + \frac{D_{\text{OX}}(i_{\text{OX}} - i_{\text{H.B.}})}{BQ_{\text{H}}^{P}}
$$

Значения энтальпий *i<sup>п</sup> iн, iox* и *iпв* соответственно перегретого, насыщенного, охлажденного пара и питательной воды, выраженные в килоджоулях на килограмм, в зависимости от исходных параметров определяют по таблицам водяного пара.

Общая паропроизводительность котла

 $D_{\kappa} = D_{\pi} + D_{\text{ox}} + D_{\text{H}}.$ 

Если утилизационный котел производит только насыщенный пар, его КПД(%) находят по уравнению

 $\eta_{\text{\tiny K}} = \frac{D_{\text{\tiny H}}(i_{\text{\tiny H}}-i_{\text{\tiny \text{I}}\text{\tiny \text{B}}})+D_{\text{\tiny H}}(i_{\text{\tiny H}}-i_{\text{\tiny \text{I}}\text{\tiny \text{B}}\text{\tiny \text{B}}})}{B\varOmega_{\text{\tiny T}}^P}$  $\frac{D_{\text{H}}(t_{\text{H}}-t_{\text{II.B.}})}{BQ_{\text{H}}^P}$  (6.9)

Если котел производит только перегретый пар, его КПД

$$
\eta_{\kappa} = \frac{D_{\pi}(i_{\pi} - i_{\pi,\text{B}})}{BQ_{\text{H}}^P}
$$
(6.10)  
a eclm tojikko hacbliqethbik nap, to  

$$
\eta_{\kappa} = \frac{D_{\mu}(i_{\mu} - i_{\pi,\text{B}})}{BQ_{\text{H}}^P}
$$
(6.11)

У современных главных котлов с развитыми хвостовыми поверхностями нагрева КПД составляет 92—94%, а при использовании промежуточного перегрева пара достигает 96— 97%

#### **Утилизационный котёл**

Уравнения его теплового баланса для определения КПД можно составить, использовав зависимости, аналогичные рассмотренным для котлов, работающих на топливе, непосредственно сжигаемом в топках агрегатов. Однако подведенная к котлу теплота, полученная при сжигании топлива массой I кг, здесь соответствует теплоте уходящих из дизеля или газовой турбины газов, поэтому *Q*под *= I1с,*  где *I*<sup>1</sup> — энтальпия газов при входе в утилизационный котел; с — коэффициент, учитывающий протечки или перепуск газов помимо утилизационного агрегата.

Если утилизационный котел производит перегретый и насыщенный пар, его КПД. (%) выразится уравнением

 $\eta_{yK} = \frac{D_n(i_n - i_{n,s}) + D_n(i_n - i_{n,s})}{BL}$  $BI_1c$ (6.12)

где *В* — расход топлива в дизеле или газовой турбине, кг/ч.

Если утилизационный котел производит только насыщенный пар, его КПД (%) находят по уравнению

 $\eta_{yK} = \frac{D_K(i_H - i_{n.s.})}{BL \cdot c}$  $BI_1c$  $(6.13)$ 

При составлении уравнения по обратному балансу потеря qз. естественно, не учитывается, поэтому КПД (%) выражается формулой:

 $\eta_{yx} = 100 - (q_2 + q_5)$  (6.14)

Следует отметить, что КПД утилизационного котла представляет собой некоторую условную величину, характеризующую лишь степень использования поступающей от двигателя в котел теплоты.

### **Литератрура**

А.Г.Верете А.К. Дельвиг Судовые газовые и паровые энергетические установки. Страницы 86-90